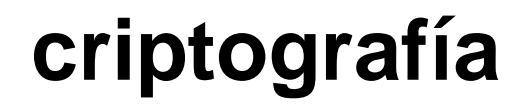

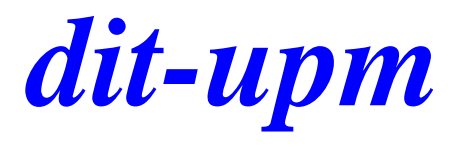

### **Autoridad de Certificación usando OpenSSL**

José A. Mañas < http://www.dit.upm.es/~pepe/> Dep. de Ingeniería de Sistemas Telemáticos E.T.S. Ingenieros de Telecomunicación Universidad Politécnica de Madrid

**3 de octubre de 2016**

## *dit* **arquitectura**

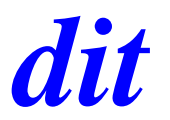

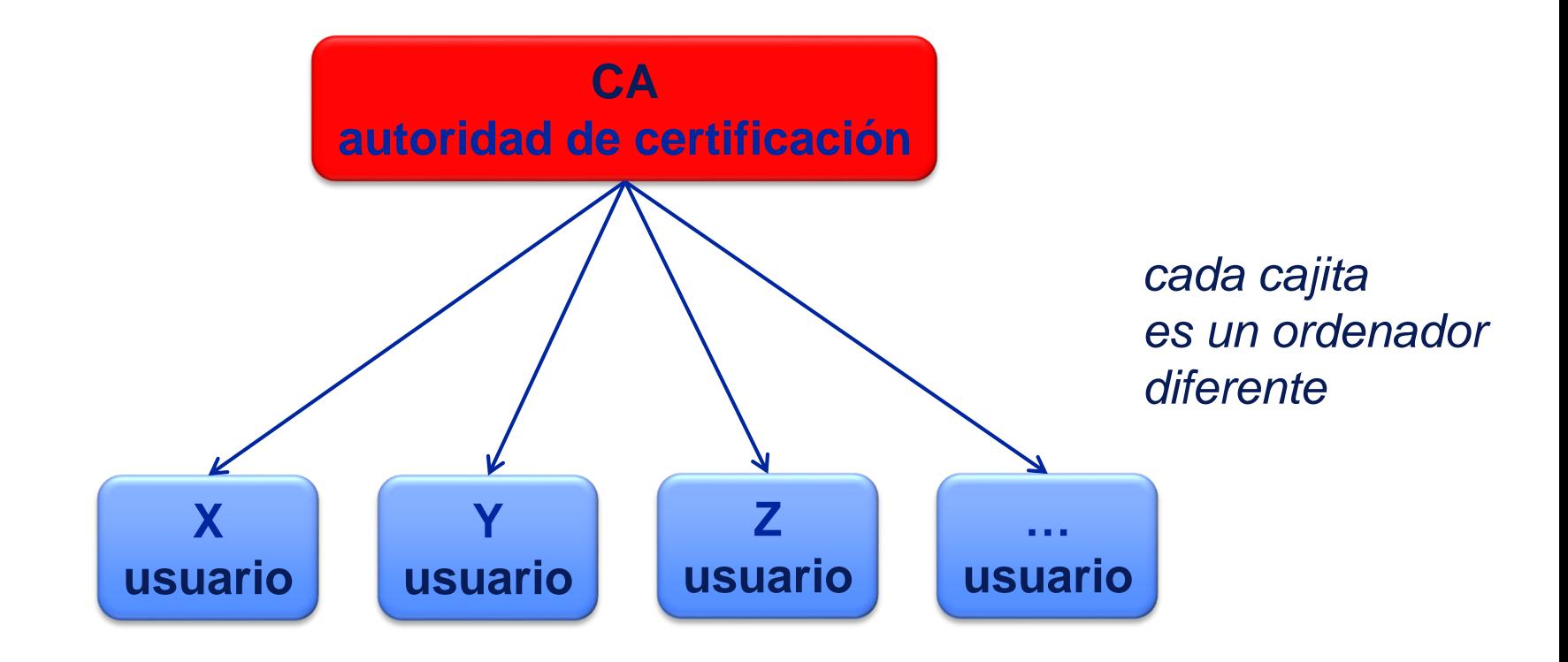

# *dit* **OpenSSL**

- 1. descargar e instalar openssl
	- <https://www.openssl.org/>
- 2. prepare un directorio de trabajo
	- debe estar en las carpetas del alumno, con todos los derechos de lectura y escritura
- 3. preparar el fichero de configuración (o descargarlo)
	- http://www.dit.upm.es/~pepe/doc/seg4/ca

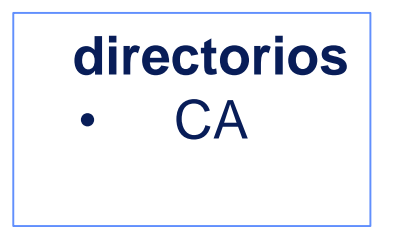

#### **ficheros**

- CA / openssl.cnf
- CA / serial
- CA / index.txt

# *dit* **ficheros**

- CA / openssl.cnf
	- se descarga de la web y se personaliza
- CA / serial
	- se crea con un número que será el ID del primer certificado generado
	- por ejemplo: 1000
- CA /index.txt
	- se crea vacío (0 bytes)

### claves de la CA

creamos una clave RSA de 4096 bits

openssl genpkey -out ca\_sec.pem -aes256 -algorithm rsa -pkeyopt rsa\_keygen\_bits:4096

extraemos la parte pública

openssl rsa -in ca\_sec.pem -pubout -out ca\_pub.pem

ficheros

- parte secreta ca\_sec.pem
- ca\_pub.pem parte pública

## *dit* **certificado de la CA**

### **genera un [auto] certificado**

 openssl req -new -config openssl.cnf -days 365 -key ca\_sec.pem x509 -out ca\_cert.pem

#### cambio de formato

openssl x509 -outform der -in ca\_cert.pem -out ca.crt

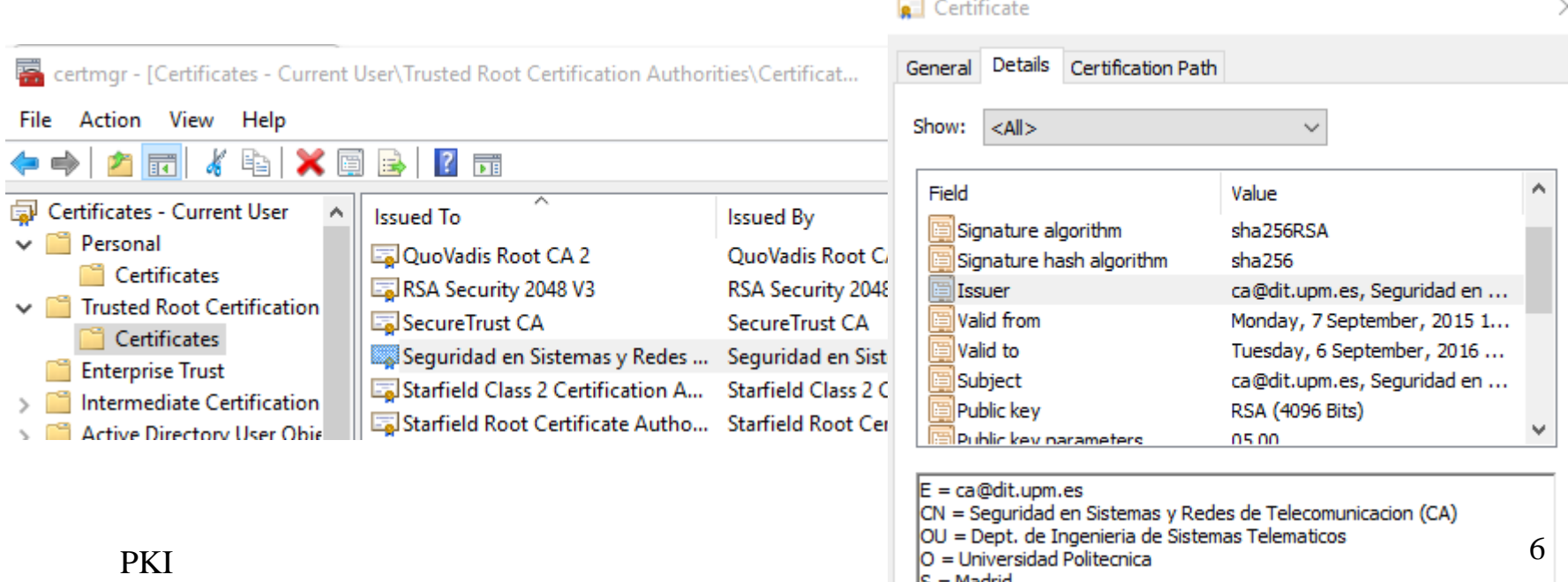

### usuario X

#### generación de claves

openssl genpkey -out X\_sec.pem -aes256 -algorithm rsa -pkeyopt rsa\_keygen\_bits:2048

extraemos la parte pública

openssl rsa -in X\_sec.pem -pubout -out X\_pub.pem

- solicitud (sec  $\rightarrow$  csr)
	- openssl req -new -config openssl.cnf -days 365 -key X\_sec.pem -out X.csr

### la CA certifica

• CA: genera el certificado (csr  $\rightarrow$  cert)

■ openssl ca -config openssl.cnf -in X.csr -out X\_cert.pem

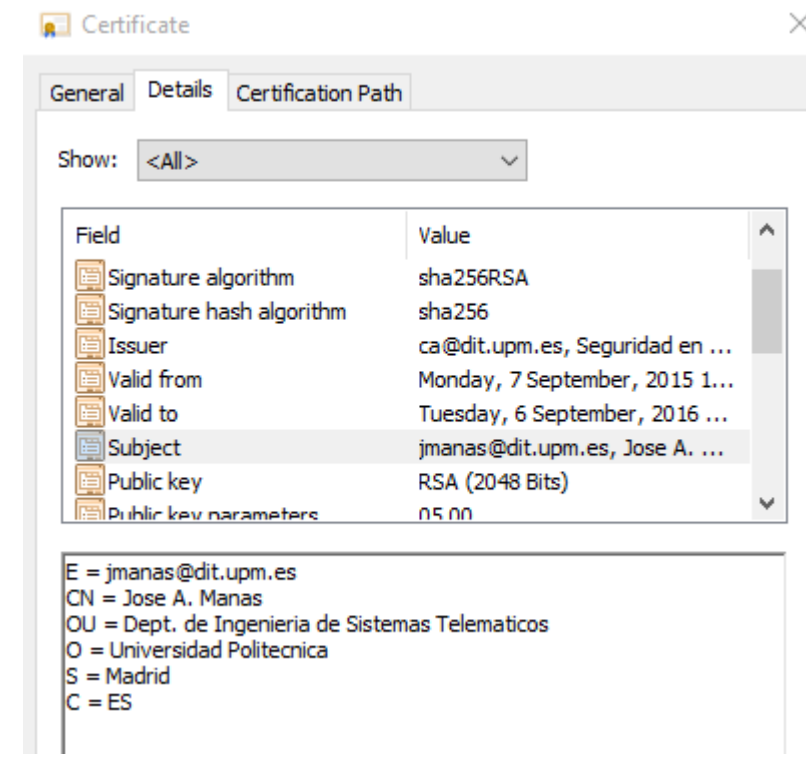

### *dit* **altogether: p12**

### claves

- openssl pkcs12 -export -out X.p12 -inkey X\_sec.pem -in X\_cert.pem -certfile ca\_cert.pem
- exportar a p12 significa crear un paquete que agrupa la clave privada y los certificados del usuario (el propio y los que le avalan)
- por contener una clave privada, se protege con una ontraseña que se pedirá cada vez que se quiera usar el p12 (por ejemplo para cargarlo en el registro de certificados)

#### cambio de formato

■ openssl x509 -outform der -in X\_cert.pem -out X.crt

### pasos y ficheros

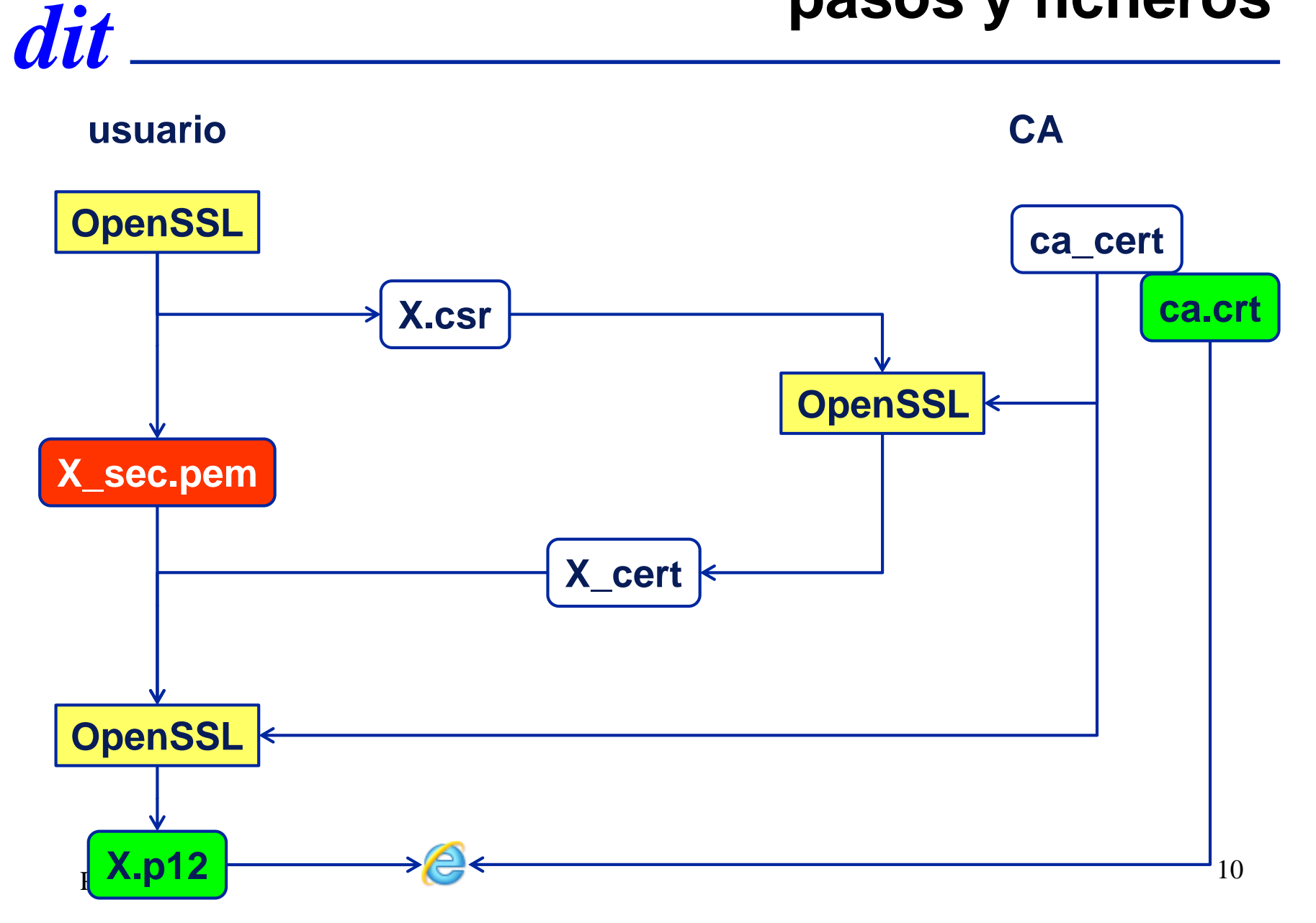

## *dit* **ordenadores y ficheros**

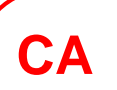

- **openssl.cnf**
- **serial**
- **index.txt**
- **ca\_cert.pem = ca.crt**
- **ca\_sec.pem**

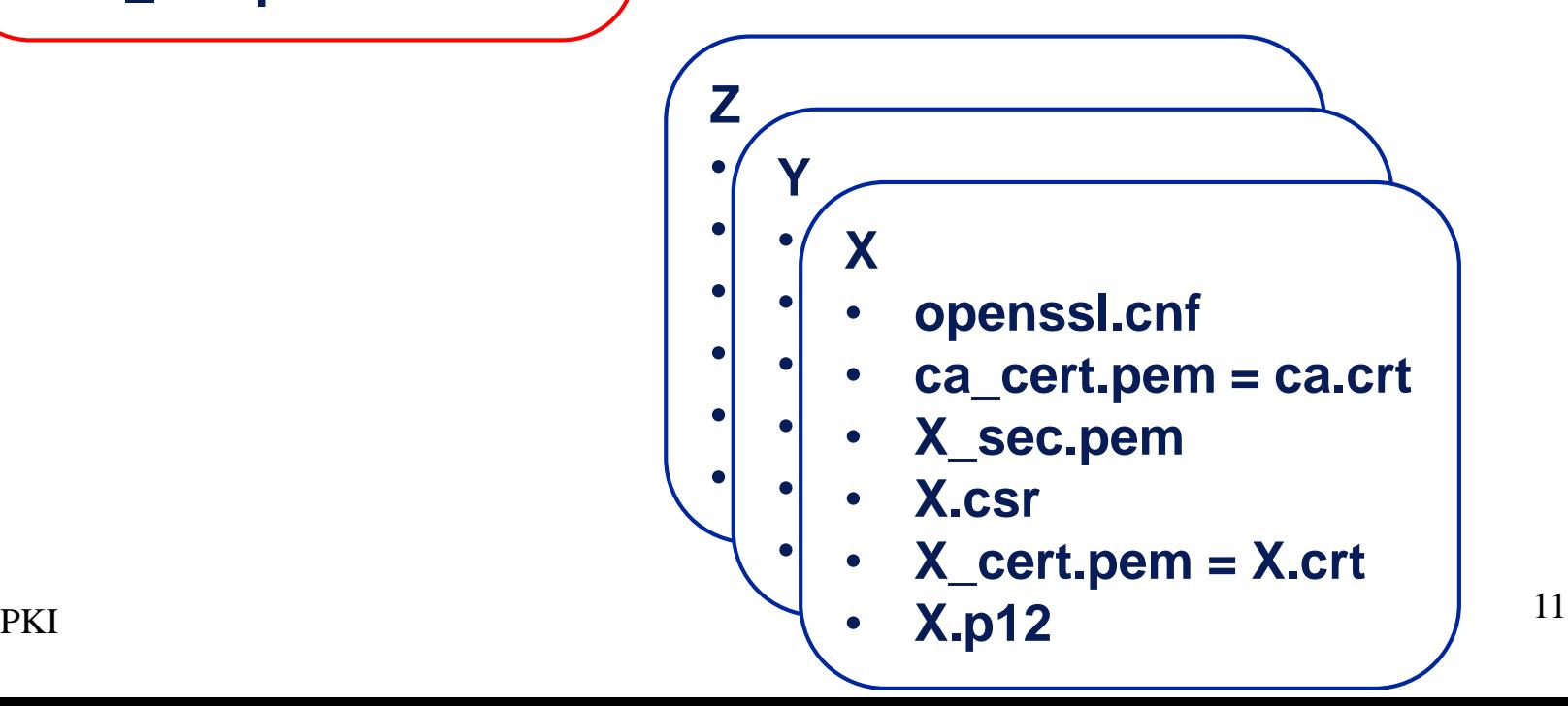

### para ver ...

#### una clave privada

- openssl rsa -in X\_sec.pem -noout -text
- una clave pública

■ openssl rsa -pubin -in X\_pub.pem -noout -text

una solicitud de certificación

openssl reg -in X.csr -noout -text

- un certificado
	- openssl x509 -in X\_cert.pem -text -noout
	- openssl x509 -inform der -in X.crt -text -noout

# *dit* **otras funciones**

- **P** revocaciones de certificados
- **•** certificado de servidor SSL
- **D** certificado de cliente SSL
- cifra de ficheros de texto (usando certificado)
- descifrar (usando la clave secreta)

### *dit* **revocaciones**

#### para revocar un certificado

openssl ca -config openssl.cnf -revoke X\_cert.pem

para generar la lista de revocados

openssl ca -config openssl.cnf -gencrl -out crl.pem

cambio de formato

openssl crl -in crl.pem -outform der -out ca.crl

- para verlo
	- openssl crl -in crl.pem -noout -text
	- openssl crl -inform der -in ca.crl -noout -text
	- … y hay que publicarla en un lugar accesible

http://www.dit.upm.es/~pepe/doc/seg4/ca.crl

### *dit* **servidor https (ssl)**

- openssl genpkey -out server\_sec.pem -algorithm rsa -pkeyopt rsa\_keygen\_bits:2048
- openssl rsa -in server\_sec.pem -pubout -out server\_pub.pem
- openssl req -nodes -new -config openssl.cnf -extensions ssl\_server -days 365 -key server\_sec.pem -out server\_csr.pem
- openssl ca -config openssl.cnf -extensions ssl\_server -in server\_csr.pem -out server\_cert.pem

#### **[ ssl\_server ]**

**basicConstraints = CA:FALSE subjectKeyIdentifier = hash authorityKeyIdentifier = keyid,issuer:always keyUsage = digitalSignature, keyEncipherment extendedKeyUsage = serverAuth**

### *dit* **cliente https (ssl)**

- openssl genpkey -out client\_sec.pem -algorithm rsa -pkeyopt rsa\_keygen\_bits:2048
- openssl rsa -in client\_sec.pem -pubout -out client\_pub.pem
- openssl req -nodes -new -config openssl.cnf -extensions ssl\_client -days 365 -key client\_sec.pem -out client\_csr.pem
- openssl ca -config openssl.cnf -extensions ssl\_client -in client\_csr.pem out client\_cert.pem

#### **[ ssl\_client ]**

**basicConstraints = CA:FALSE subjectKeyIdentifier = hash authorityKeyIdentifier = keyid,issuer:always keyUsage = digitalSignature, keyEncipherment extendedKeyUsage = clientAuth**

### *dit* **cifra de ficheros**

- se genera una clave simétrica K para cifrar el mensaje
- se cifra la clave K con la parte pública del certificado
- se recupera K con la parte secreta de la clave
	- 1. openssl smime -encrypt -aes256 -in file.txt -out file.txt.smime lola\_cert.pem
	- 2. openssl smime -decrypt -in file.txt.smime -inkey lola\_sec.pem -out decrypted

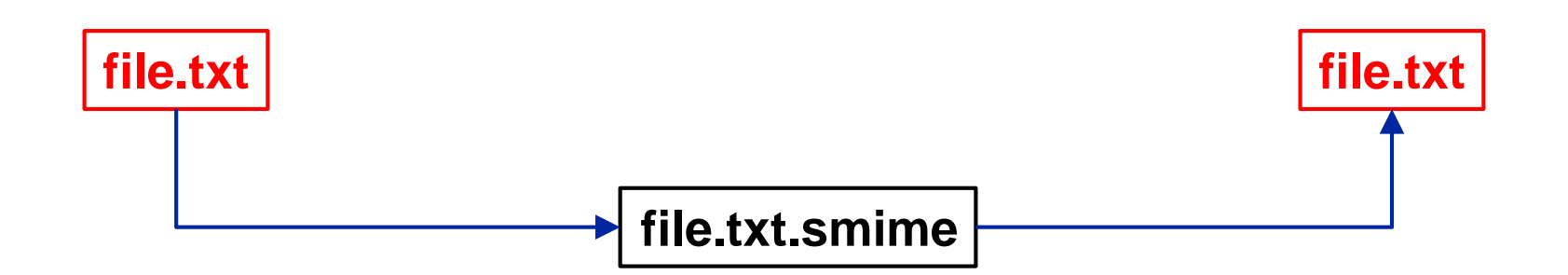

# *dit* **Anexos**

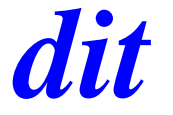

- $\bullet$  formatos de ficheros
- **·** fichero de configuración

### sobre formatos

- $\bullet$  formatos más habituales: PEM y DER
- $\bullet$  PEM privacy enhanced mail
	- codificado ASCII (base-64)
	- **RFC 1421**
- **DER** Distinguished Encoding Rules
	- binario (ASN.1)
	- **ITU-T X.690**

#### ejemplo formato PEM

\$ head ca cert.pem ----- BEGIN CERTIFICATE-----MIIEZDCCA0ygAwIBAgIJAMHLR+JWHI2iMA0GCSqGSIb3DQEBCwUAMIGhMQswCQYD VQQGEwJFUzEPMA0GA1UECAwGTWFkcmlkMSAwHqYDVQQKDBdVbml2ZXJzaWRhZCBQ b2xpdGVjbmljYTE0MDIGA1UECwwrRGVwdC4gZGUgSW5nZW5pZXJpYSBkZSBTaXN0 ZW1hcyBUZWxlbWF0aWNvczELMAkGA1UEAwwCQ0ExHDAaBqkqhkiG9w0BCQEWDWNh QGRpdC51cG0uZXMwHhcNMTYwOTA3MTc1MiM3WhcNMiYwOTA1MTc1MiM4WiCBoTEL MAkGA1UEBhMCRVMxDzANBgNVBAgMBk1hZHJpZDEgMB4GA1UECgwXVW5pdmVyc2lk

## *dit* **extensiones típicas**

- certificados
	- .crt .cer
- **Claves privadas** 
	- .p12 .pfx
- **Solicitudes de certificados** 
	- $\blacksquare$  .csr .p10
- revocaciones
	- $\blacksquare$ .crl

todos estos ficheros suele estar codificados con DER excepto CSR que suele ser PEM

- configura la operación de openssl
- consta de parejas "clave=valor" agrupadas en [secciones]

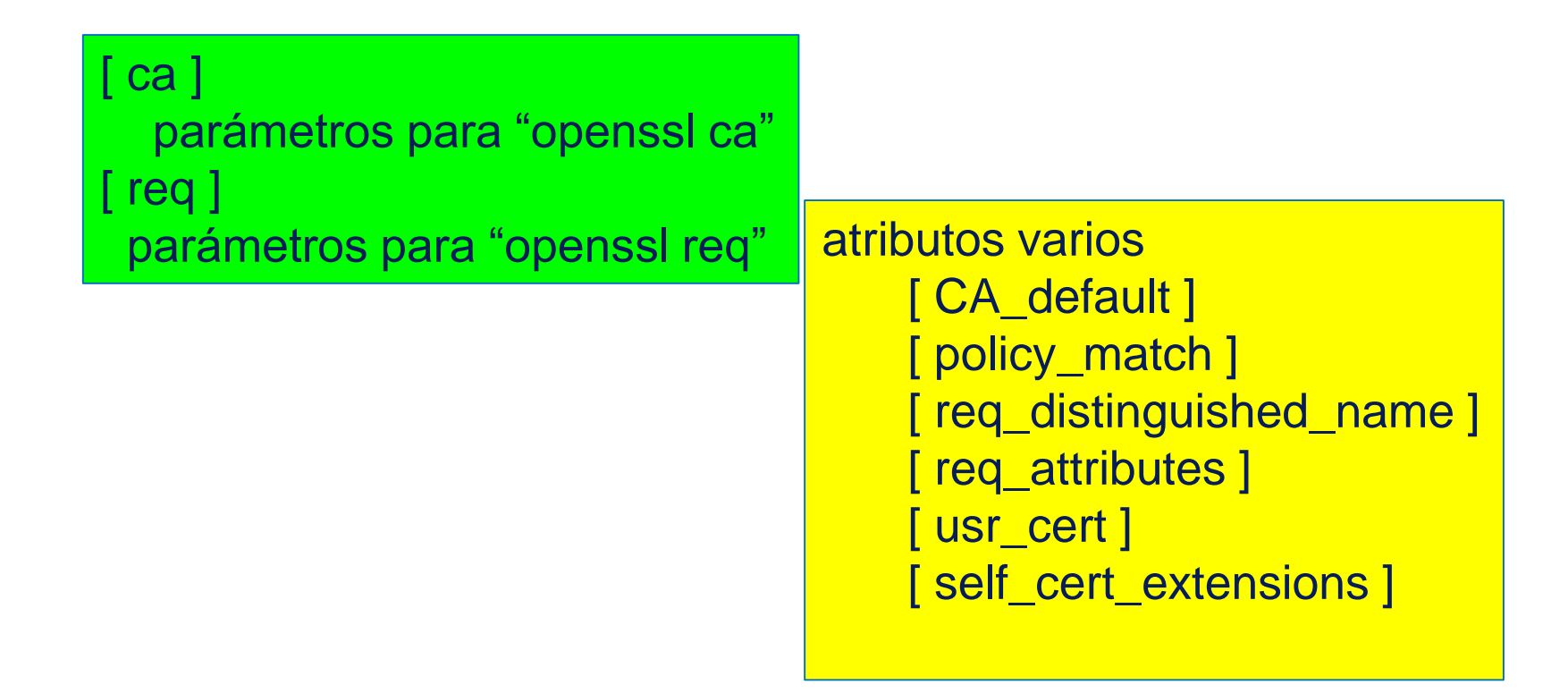

 $\text{dir} = 1$ 

 $\lceil$  ca  $\rceil$ 

```
default_ca = CA_default
```
#### [ policy\_match ]

```
countryName = match
stateOrProvinceName = match
localityName = optional
organizationName = match
organizationalUnitName = optional
commonName = supplied
emailAddress = optional
```
#### [ CA\_default ]

serial = \$dir/serial database= \$dir/index.txt new certs  $dir = $dir$ 

certificate =  $\delta$ dir/ca cert.pem private\_key = \$dir/ca\_sec.pem

certs= \$dir  $unique$  subject = no x509\_extensions = **usr\_cert** name\_opt = ca\_default  $cert\_opt = ca\_default$ copy\_extensions = copy

default  $days = 365$ default  $md =$  sha256 preserve = no policy = **policy\_match**

#### [ usr\_cert ]

basicConstraints = CA:FALSE keyUsage = nonRepudiation, digitalSignature, keyEncipherment extendedKeyUsage = emailProtection nsComment = "OpenSSL Generated Certificate" subjectKeyIdentifier = hash authorityKeyIdentifier = keyid, issuer

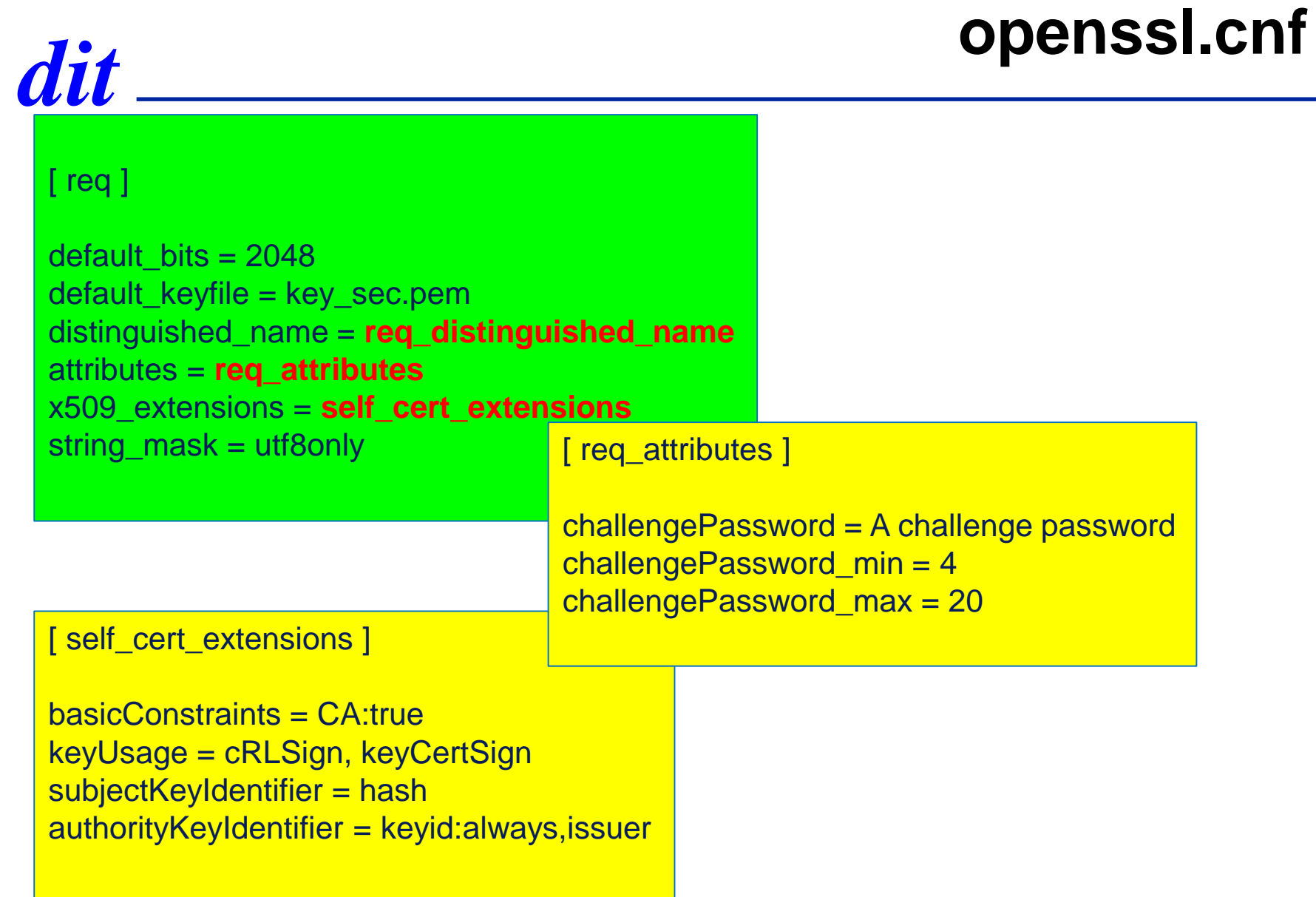

#### [ req\_distinguished\_name ]

```
countryName = Country Name (2 letter code)
countryName_min = 2countryName_max = 2stateOrProvinceName = State or Province Name (full name)
localityName = Locality Name (eg, city)
0.organizationName = Organization Name (eg, company)
organizationalUnitName = Organizational Unit Name (eg, section)
commonName = Common Name (eg, YOUR name)
commonName_max = 64emailAddress = Email Address
emailAddress_max = 64
```
 $countrvName$  default =  $ES$ stateOrProvinceName\_default = Madrid 0.organizationName\_default = Universidad Politecnica organizationalUnitName\_default = Dept. de Ingenieria de Sistemas Telematicos

## *dit* **revocaciones**

### openssl.cnf

#### **[ CA\_default ]**

```
crl_dir= $dir
crlnumber = $crl_dir/crlnumber
crl = $crl_dir/crl.pem
default_crl_days= 30
crl_extensions = crl_ext
```
**[ usr\_cert ]**

**crlDistributionPoints = URI:http://www.dit.upm.es/~pepe/doc/seg4/ca.crl**

#### **[ v3\_ca ]**

**crlDistributionPoints = URI:http://www.dit.upm.es/~pepe/doc/seg4/ca.crl**